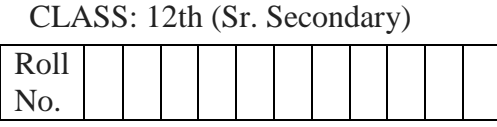

## **Practice Paper 2 (2023-24)**

 कम्प्यूटर विज्ञान **COMPUTER SCIENCE** (Academic/Open) [विन्दी एिं अंग्रेजी माध्यम] [Hindi and English Medium]

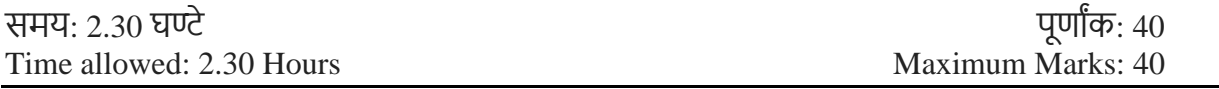

कृ पया जााँच कर लेंवक इस प्रश्न-पत्र मेंमुवित पृष्ठ **8** तथा प्रश्न **14** िैं।

*Please make sure that the printed pages in this question paper are 8 in number and it contains 14 questions.*

• प्रश्न-पत्र में दाहिने हाथ की ओर दिये गये कोड नम्बर तथा सेट को छात्र उत्तर-पुस्तिका के मुख्य-पृष्ठ पर वलखें।

*The Code No. and Set on the right side of the question paper should be written by the candidate on the front page of the answer-book.*

कृ पया प्रश्न का उत्तर वलखना शुरू करनेसेपिले, **प्रश्न का क्रमाांक अवश्य लिखें**।

*Before beginning to answer a question, its Serial Number must be written.*

उत्तर-पुस्तिका के बीच में खाली पन्ना / पन्ने न छोड़े।

*Don't leave blank page/ pages in your answer-book.*

• उत्तर-पुस्तिका के अतिरिक्त कोई अन्य शीट नहीं मिलेगी। अतः आवश्यकतानुसार ही लिखें और लिखा उत्तर न काटें।

*Except answer book, no extra sheet will be given. Write to the point and do not strike the written answer.*

 परीक्षाथी **अपना रोि नां० प्रश्न-पत्र पर अवश्य लिखें**। रोल नं० के अवतररक्त प्रश्न-पत्र पर **अन्य कु छ भी न लिखें**और वैकल्पिक प्रश्नों के उत्तरों पर किसी प्रकार का निशान न लगाएँ।

*Candidates must write their Roll No. on the question paper. Except Roll No. do not write anything on question paper and don't make any mark on answers of objective type questions.*

 कृ पया प्रश्नोंके उत्तर देनेसेपूिवयि सुवनवित कर लेंवक प्रश्न-पत्र पूर्वि सिी िै, **परीक्षा के उपरान्त इस सम्बन्ध में कोई भी दावा स्वीकार नही ांलकया जायेगा।**

*Before answering the questions, ensure that you have been supplied the correct and complete question paper, no claim in this regard, will be entertained after examination.* **NOTE:** The question paper is divided in to four sections (A, B, C, and D)

**i) SECTION A** consists of 1 Question (**10 Objective Type Questions of 1 mark each).**

\_\_\_\_\_\_\_\_\_\_\_\_\_\_\_\_\_\_\_\_\_\_\_\_\_\_\_\_\_\_\_\_\_\_\_\_\_\_\_\_\_\_\_\_\_\_\_\_\_\_\_\_\_\_\_\_\_\_\_\_\_\_\_\_\_\_\_\_\_\_\_\_\_\_

- **ii) SECTION B consist**s **of 4 Very Short Answer type questions of 1 mark each.**
- **iii) SECTION C consist**s **of 5 Short Answer type questions of 2 mark**s **each.**
- **iv) SECTION D consist**s **of 4 Essay type questions of 4 marks each with Internal Choice.**

**नोट:** प्रश्न पत्र चार खंडों (A, B, C, D) मेंबांटा गया है।

- **i)** सेक्शन A के प्रश्न संख्या 1 में1 अंक के 10 वस्तनुनष्ठ प्रकार के प्रश्न हैं।
- **ii)** सेक्शन B में1 अंक के 4 अनत लघुउत्तर प्रकार के प्रश्न हैं।
- **iii)** सेक्शन C में2 अंकों के 5 लघुउत्तरीय प्रकार के प्रश्न हैं।
- **iv)** सेक्शन D मेंआंतररक ववकल्प के साथ 4 अंकों के 4 ननबंध प्रकार के प्रश्न हैं।

*\_\_\_\_\_\_\_\_\_\_\_\_\_\_\_\_\_\_\_\_\_\_\_\_\_\_\_\_\_\_\_\_\_\_\_\_\_\_\_\_\_\_\_\_\_\_\_\_\_\_\_\_\_\_\_\_\_\_\_\_\_\_\_\_\_\_\_\_\_\_\_\_\_\_\_\_\_*

## **SECTION-A**

- **1.** All questions are compulsory and carry **1** mark each. 10 सभी प्रश्न अननवायय हैं और प्रत्येक **1** अंक का है।
	-

- **i.** What does FTP stand for?
	- a) File Type Processor
	- b) Full Text Processing
	- c) File Transfer Protocol
	- d) Fast Transmission Protocol
	- FTP का परूा नाम क्या है?
	- a) फाइल टाइप प्रोसेसर
	- b) फुल टेक्स्ट प्रोटेक्शन
	- c) फाइल ट्ांसफर प्रोटोकॉल
	- d) फास्ट ट्ांसममशन प्रोटोकॉल
- **ii.** Which normal form guarantees that all non-prime attributes (attributes that are not part of any candidate key) are fully functionally dependent on the entire primary key?

कौन सी नार्मल फॉर्म गारंटी देती है कि सभी नॉन प्राइम ऐट्रिब्यूट्स (विशेषताएं जो किसी भी कैंडिडेट कुंजी का हिस्सा नहीं हैं) पूरी तरह से कार्यात्मक रूप से संपूर्ण प्राथमिक कुंजी पर निर्भर हैं??

- a) 1NF
- b) 2NF
- c) 3NF
- d) None of the above / उपर्युक्त में से कोई नहीं

**iii.** Which HTML tag is used to make text *underline* on a web page? वेब पेज पर टेक्स्ट <u>रेखांकित</u> बनाने के लिए किस HTML टैग का उपयोग किया जाता है? a)  $\langle i \rangle$  $b$ ) <  $b$  >  $c$ ) < u >  $d$ ) < n >

**iv.** If the elements "7", "4", "3", and "8" are placed in a queue and are removed one at a time, in what order will they be removed? यट्रद element "7", "4", "3", और "8" को एक queue में रखा जाता है और एक बार में हटा ट्रदया जाता है, तो उन्हें ककस क्रम में हटाया जाएगा? a) 8,3,4,7 b) 7,4,3,8 c) 3,8,7,4 d) 4,3,7,8

**v.** The \_\_\_\_\_\_\_\_\_\_ Tag is used for making the text **bold**. \_\_\_\_\_\_\_\_\_ टैग का उपयोग text को **बोल्ड** करने के मलए ककया जाता है.

- **vi.** The operator is used for performing multiplication of two numbers in C++. C++ में दो संख्याओं का गुणा करने के लिए \_\_\_\_\_\_\_\_\_\_ ऑपरेटर का उपयोग होता है।
- **vii.** Friend functions in C++ can access the private and protected members of the class they are friends with True/ False फ्रेंड फंक्शन उस कक्षा के निजी और सुरक्षित सदस्यों तक पहुँच सकते हैं जिनके साथ वे फ्रेंड हैं। सत्य/असत्य
- **viii.** The <body> tag in HTML is used to define the title of a webpage, which is displayed on the browser's title bar or tab. True/ False HTML में <body> टैग का उपयोग ककसी वेबपेज के शीषयक को पररभावषत करने के मलए ककया जाता है, जो ब्राउज़र के शीर्षक बार या टैब पर प्रदर्शित होता है। सत्य/असत्य

**Direction:** In the questions given below, there are two statements marked as **Assertion (A)** and **Reason (R)**. **Choose the correct option** out of the choices given below in each question:

3

निर्देश: नीचे दिए गए प्रश्नों में, कथन (A) और कारण (R) के रूप में चिहिनत दो कथन हैं। प्रत्येक प्रश्न में नीचे दिए गए विकल्पों में से सही विकल्प का चयन कीजिए:

**ix. Assertion:** The SQL **UPDATE** command is used to modify existing records in a table.

**Reasoning:** It allows you to change the values in one or more columns of a specified table.

- I. Both (A) and (R) are correct and (R) is correct explanation of (A).
- II. Both (A) and (R) are correct and (R) is not the correct explanation of (A).
- III. (A) is **true** but (R) is **false**.
- IV. (A) is **false** but (R) is **true**.

**कथन (A)**: SQL **UPDATE** command ककसी table में मौजूदा ररकॉडय को सशं ोचधत करने के लिए उपयोग किया जाता है।

**कारण (R)**: यह आपको table के एक या अधिक columns में values को बदलने की अनुमति देता है।

- I. (A)और (R) दोनों सही हैंऔर (R), (A) की सही व्याख्या है।
- II. (A) और (R) दोनों सही हैं और (R), (A) की सही व्याख्या **नहीं** है।
- III. (A) सत्य है लेकिन (R) असत्य है।
- IV. (A) असत्य है लेकिन (R) सत्य है।
- **x. Assertion (A):** The Internet is a global network that connects millions of computers worldwide.

**Reason:** The Internet can run without standardized set of protocols to enable communication between different devices on the network.

- I. Both (A) and (R) are correct and (R) is correct explanation of (A).
- II. Both (A) and (R) are correct and (R) is not the correct explanation of (A).
- III. (A) is **true** but (R) is **false**.
- IV. (A) is **false** but (R) is **true**

कथन **(A)**: इंटरनेट एक वैश्विक नेटवर्क है जो विश्वभर में करोड़ों कंप्यूटरों को कनेक्ट करता है। **कारण (R)**: नेटवर्क पर विभिन्न उपकरणों के बीच संचार को सक्षम करने के लिए इंटरनेट प्रोटोकॉल के मानकीकृत सटे के बबना चल सकता है।

- I. (A)और (R) दोनों सही हैंऔर (R), (A) की सही व्याख्या है।
- II. (A) और (R) दोनों सही हैं और (R), (A) की सही व्याख्या **नहीं** है।
- III. (A) सत्य है लेकिन (R) असत्य है।
- IV. (A) असत्य है लेकिन (R) सत्य है।

### **SECTION-B**

### **(अनभु ाग-ब)**

All questions are compulsory. Marks are indicated against each question. सभी प्रश्न अनिवार्य हैं। प्रत्येक प्रश्न के अंक उसके सामने दिए गए हैं।

**2.** Define Structure in C++. (1 mark)

C++ में स्ट्क्चर को पररभावषत करें।

**3.** Write syntax of "do while" loop in C++. (1 mark)

C++ में "do while" लूप का सिटैक्स लिखें।

**4.** Define Normalization. (1 mark)

नॉमयलाइजेशन को पररभावषत कीजजए।

**5.** What is the full form of SQL? (1 mark)

SQL का फुल फॉर्म क्या है?

# **SECTION-C**

## **(अनभु ाग-सी)**

Marks are indicated against each question.

प्रत्येक प्रश्न के अंक उसके सामने ट्रदए गए हैं।

**6.** Write the **HTML code** that will produce the given output on a webpage. वह HTML कोड मलखें जो ककसी वेबपेज पर ट्रदए गए आउटपटु को प्रस्ततु करेगा।

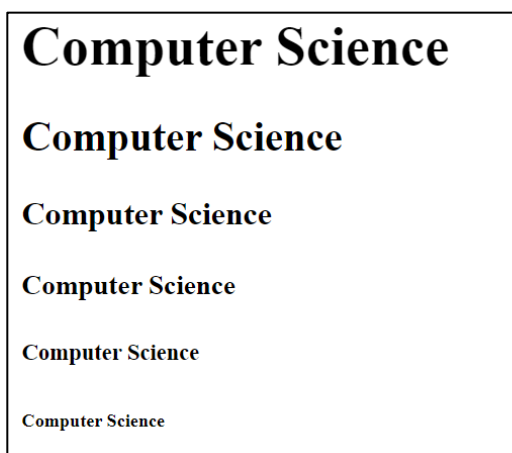

Explain any two formatting tags in HTML. HTML में ककसी भी दो फॉमेट्रटगं टैग्स को समझाएुँ।

- **7.** Define Data Member and Member Function in C++ with an example. (2 marks) एक उदाहरण के साथ C++ में डाटा मेंबर और मेंबर फंक्शन की व्याख्या करें।
- **8.** Explain MIN () function in SQL, providing its syntax and an example. (2 marks) SQL में MIN () फंक्शन को समझाएं, उसका सिंटैक्स और एक उदाहरण प्रदान करें।
- **9.** Explain any two DDL Commands in SQL with example. (2 marks) उदाहरर् के साथ SQL में ककसी भी दो DDL Commands की व्याख्या करें।
- **10.** One student, Priya, from your school wants to check out the education board's website. She's want to know that how she can go to the website and get some important study stuff. Right now, she's trying to figure out how to explore the website.

(2 marks)

आपके स्कूल की एक छात्रा प्रिया शिक्षा बोर्ड की वेबसाइट देखना चाहती है। वह जानना चाहती है कि वह वेबसाइट पर कैसे जा सकती है और कुछ महत्वपूर्ण अध्ययन सामग्री प्राप्त कर सकती है। अभी, वह यह पता लगाने की कोशिश कर रही है कि वेबसाइट का पता कैसे लगाया जाए।

**I.** What is the term commonly used to refer to the address of the education board's website that Priya wants to explore? आमतौर पर शिक्षा बोर्ड की वेबसाइट के पते को संदर्भित करने के लिए कौन सा शब्द उपयोग किया जाता है जिसे प्रिया खोजना चाहती है?

- a) URL
- b) HTML
- c) CPU
- d) RAM

**II.** Which symbol Priya will find in the web address of the education board's website while exploring it?

प्रिया को शिक्षा बोर्ड की वेबसाइट के वेब पते में कौन सा प्रतीक चिन्ह मिलेगा?

- a) /
- b) #
- c)  $\omega$

### **SECTION-D (अनभु ाग-डी)**

**11.** What is Linear Data Structure? Give algorithm of POP operation in stack data structure and explain it with an example. (4 marks) लीननयर डेटा स्ट्क्चर क्या है? स्टैक डेटा स्ट्क्चर में POP ऑपरेशन का एल्गोररदम दीजजए और इसे एक उदाहरण के साथ समझाइए।

#### **OR / या**

 What is sorting? Explain Bubble Sort in detail with example. सॉर्टिंग क्या है ? बबल सॉर्ट को उदाहरण सहित विस्तार से समझाएं।

**12.** What is SDLC? Explain the key stages of software development Design, Coding, and Maintenance. (4 marks) SDLC क्या है? सॉफ़्टवेयर विकास के प्रमुख चरणों डिज़ाइन, कोडिंग और रखरखाव को समझाएँ। **OR / या**

Explain different levels of software testing सॉफ़्टवेयर विकास में विभिन्न स्तरों के टेस्टिंग समझाएं।

**13.** Describe the TCP/IP model in networking. Explain any two layers of TCP/IP Model. (4 marks) नेटवककिं ग में TCP/IP मॉडल का वर्यन करें। TCP/IP मॉडल की ककन्हीं दो परतों को स्पष्ट कीजिए।

#### **OR / या**

Explain the following:

ननम्नमलखखत की व्याख्या कीजजए:

- i. LAN
- ii. MAN
- iii. WAN
- iv. WWW
- **14.** Explain any 4 types of Inheritance in C++. (4 Marks) C++ में ककन्हीं 4 प्रकार के इनहेररटेंस की व्याख्या कीजजए।

#### **OR / या**

Write a C++ program that defines a class called "**Employee**" with data members for **employee name** and **salary.** Use the scope resolution operator (::) to define a member function named "**displayDetails**" outside the class. The function should

display the employee's name and salary.

एक C++ प्रोग्राम लिखें जो कर्मचारी के नाम और वेतन के लिए निजी डेटा सदस्यों के साथ "employee" नामक एक class को पररभावषत करता है। class के बाहर "displayDetails" नामक member फ़ंक्शन को परिभाषित करने के लिए स्कोप रिज़ॉल्यूशन ऑपरेटर (::) का उपयोग करें। फ़ंक्शन को कर्मचारी का नाम और वेतन प्रदर्शित करना चाहिए।